# Unleash Your Creativity with Professional Strength Image Editing Techniques For Photographers

#### The Art Behind a Captivating Photograph

In today's visually-driven world, photography plays a crucial role in telling a story, conveying emotions, and capturing the beauty of the world. However, to create truly remarkable photographs, a photographer needs not only a keen eye but also the ability to enhance their work with professional image editing techniques.

#### **Understanding the Power of Image Editing**

Image editing is an essential part of the creative process for photographers. It allows them to transform an ordinary photograph into a masterpiece, adjusting colors, enhancing details, and evoking emotions that resonate with the viewer.

#### The Importance of Professional Strength Image Editing

While basic editing tools may suffice for casual photographers, professionals require advanced tools and techniques to create outstanding visuals.

Professional image editing software provides photographers with a comprehensive set of tools to unleash their creativity and bring their visions to life.

Mastering Photoshop Masks: Professional Strength Image Editing Techniques for

**Photographers** by Robin Whalley (Kindle Edition)

★ ★ ★ ★4.6 out of 5Language: EnglishFile size: 20356 KBText-to-Speech: Enabled

Mastering

Screen Reader : Supported Enhanced typesetting : Enabled

Photoshop

Print length : 242 pages

Masks:

Lending : Enabled

Professional

Strength Image

Editing

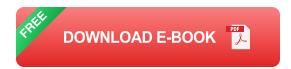

#### The Tools of the Trade

Professional photographers swear by industry-standard software that offers an array of features designed to enhance and optimize images. Popular examples include Adobe Photoshop, Lightroom, and Capture One Pro.

#### 1. Adobe Photoshop

Adobe Photoshop is the go-to software for many professional photographers. Its versatility and extensive toolkit allow for complete control over every aspect of an image. From advanced retouching to compositing, Photoshop is a powerhouse of possibilities.

#### 2. Lightroom

Adobe Lightroom offers a streamlined workflow with powerful editing capabilities. Its non-destructive editing ensures that the original image remains intact, allowing photographers to experiment fearlessly with different adjustments.

#### 3. Capture One Pro

For photographers seeking exceptional image quality and precision, Capture One Pro delivers impeccable results. Its advanced color grading tools and tethered shooting capabilities make it a versatile choice for professionals working in various genres.

#### **Mastering Techniques That Elevate Your Visuals**

Now that we know the essential software, let's explore some professional strength image editing techniques that can take your photographs to new heights:

#### 1. Curves Adjustment

Curves adjustment allows photographers to finely control the tonal range of their images. By manipulating curves, photographers can enhance contrast, adjust brightness levels, and create unique mood and atmosphere.

#### 2. Dodge and Burn

Dodge and burn techniques enable photographers to selectively lighten and darken specific areas of an image. This powerful technique can add depth, highlight key details, and create dynamic effects.

#### 3. Frequency Separation

Frequency separation is a popular technique among portrait photographers. It allows for separate editing of texture and color, providing precise control over skin retouching while preserving natural details.

#### 4. Content-Aware Fill

Content-aware fill is a revolutionary tool that intelligently fills in missing or unwanted areas in an image. It's perfect for removing distracting objects or seamlessly extending backgrounds.

#### 5. Sharpening and Noise Reduction

Delivering sharp and noise-free images is vital for professional photographers. Sharpening techniques enhance details and increase visual impact, while noise reduction ensures clean and smooth visuals.

Becoming proficient in professional strength image editing techniques is a gamechanger for photographers. With the right skills and tools, you can transform your photographs from impressive to extraordinary, captivating viewers and leaving a lasting impression.

No matter which software or techniques you choose, the key to success is practice, experimentation, and a willingness to push your boundaries. So, go ahead and dive into the world of professional image editing – your creativity knows no limits!

Mastering

Photoshop

Masks:

Professional

Strength Image

Editing

Mastering Photoshop Masks: Professional Strength Image Editing Techniques for

**Photographers** by Robin Whalley (Kindle Edition)

**★ ★ ★ ★** 4.6 out of 5

Language : English
File size : 20356 KB
Text-to-Speech : Enabled
Screen Reader : Supported
Enhanced typesetting: Enabled

Print length : 242 pages Lending : Enabled

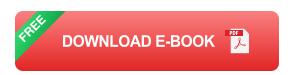

Revealing the Powerful Photoshop Masking techniques of the professional image editor.

Easy to understand, with step by step instruction and illustration.

In this clearly explained book, Landscape Photographer Robin Whalley reveals a powerful collection of Photoshop techniques. Tools enabling you to create complex and impressive photography in minutes. You don't need to spend hours in Photoshop once you understand a few simple techniques.

Photoshop masks are one of the most powerful and flexible editing tools you can use. They make possible complex adjustments. Adjustments that can transform a photograph. Take the cover of this book for example. The image was taken in the middle of the day. And yet it's been transformed into a moody nigh time scene. All of this was achieved using masks and is explained step by step for you to follow.

#### In this book you'll learn to:

- Produce detailed and complex masks in minutes not hours.
- Create detailed Channel Masks, allowing you to replace a boring sky or change a colour.
- Quickly generate Luminosity Masks to target adjustments on the highlights, shadows or midtones of an image.
- Make complex selections using the latest Photoshop CC tools as well as traditional techniques. It doesn't matter how old your version of Photoshop is, there will be techniques you can use.
- Quickly clean up masks with a simple brushing technique. This enables you
  to beautifully blend adjustments, essential in creating realistic photography.

The complex subject of Photoshop masking has been distilled into this easy to use book. Featuring many examples, you can follow along using the actual image files supplied on the author's website.

Cut through the hype and confusion circulating on the internet and learn Photoshop masking. Even if you have tried to before and struggled, this book can help you.

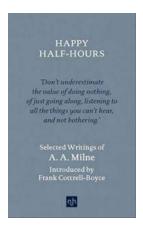

## The Enchanting World of Happy Half Hours - Selected Writings by Milne

When we think of children's literature, one name that immediately comes to mind is A.A. Milne. His beloved characters like Winnie the Pooh and Piglet have captured...

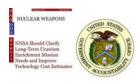

### NNSA Should Clarify Long Term Uranium Enrichment Mission Needs And Improve

When it comes to nuclear energy and weapons, uranium enrichment plays a crucial role in ensuring stable and secure operations. The National Nuclear...

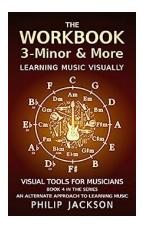

### Discover the Secrets of Volume Minor And More!

Are you ready to embark on a journey of musical exploration? Look no further than the captivating world of Volume Minor And More! In this article, we will...

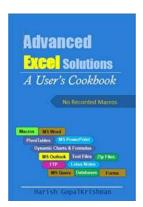

### Advanced Excel Solutions User Cookbook - Mastering Excel Like Never Before

Are you ready to take your Excel skills to the next level? Look no further! Our Advanced Excel Solutions User Cookbook is here to help you become an Excel guru...

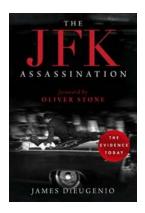

### The JFK Assassination: Unraveling the Secrets Surrounding Gloria Newton

On that fateful day in November 1963, the world was shaken to its core when President John F. Kennedy was brutally assassinated in Dallas, Texas. The events surrounding his...

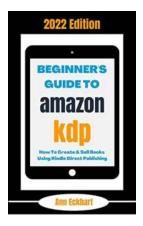

### How To Create and Sell Using Direct Publishing 2022 Online Business Guide Planners

Are you an aspiring entrepreneur looking for a way to create and sell your own products online? Do you want to turn your knowledge and expertise into a...

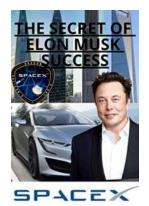

### The Secret Of Elon Musk's Success: Unveiling the Mind of a Visionary

Elon Musk, the visionary entrepreneur and CEO of companies like Tesla, SpaceX, Neuralink, and The Boring Company, has undoubtedly become a household name. His...

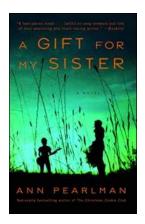

# Gift For My Sister Novel - The Perfect Present That Brought Us Together

Have you ever read a book that touched your heart and reminded you of the precious bonds you share with your siblings? Well, let me introduce you to the remarkable novel...